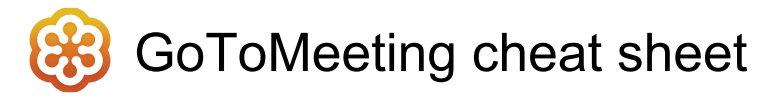

## Meeting

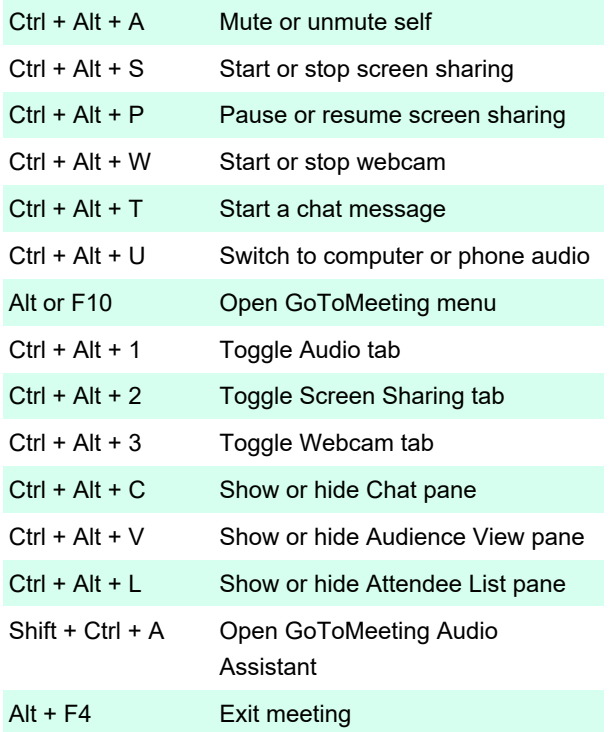

Ctrl + Alt + O Open Preferences window

## Drawing tools shortcuts

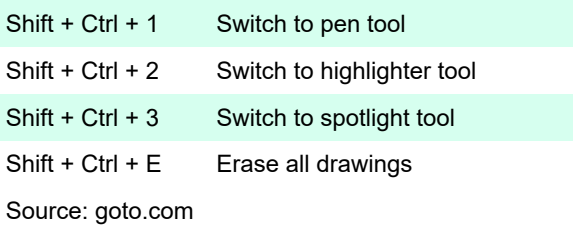

Last modification: 9/16/2020 7:30:08 AM

More information: [defkey.com/gotomeeting-shortcuts](https://defkey.com/gotomeeting-shortcuts)

# **Organizer**

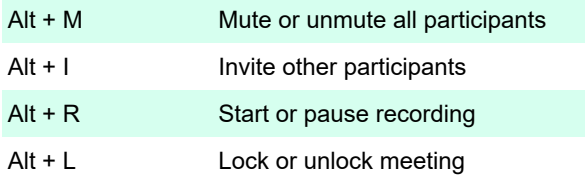

#### Viewer

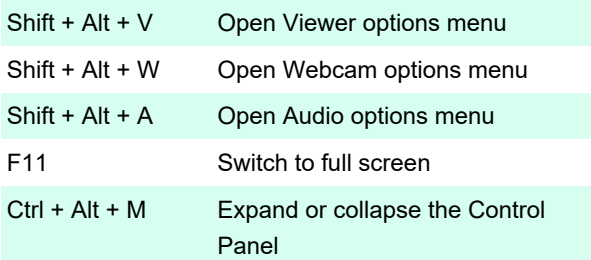

# Device & settings shortcut

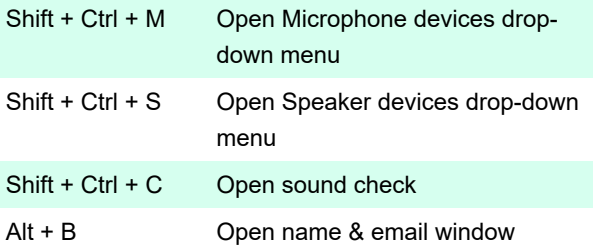